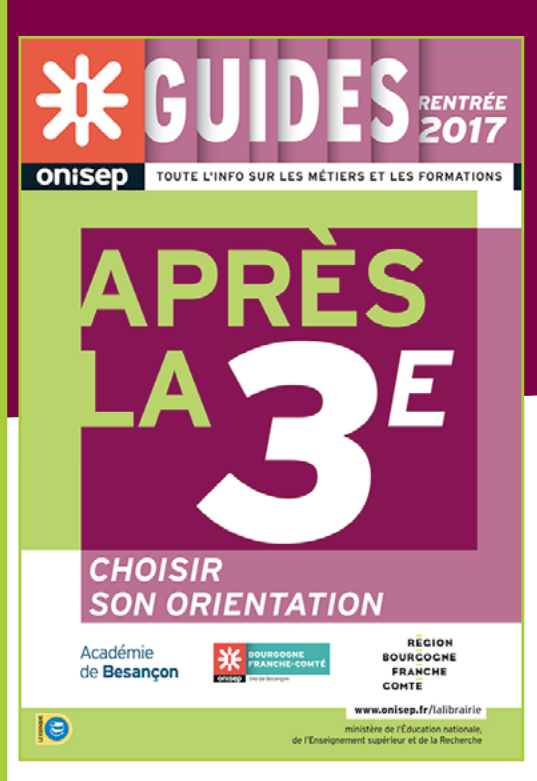

# RENTRÉE 2017 APRÈS SE **Additif au guide**

**Mai 2017**

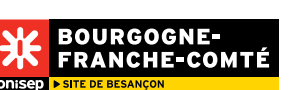

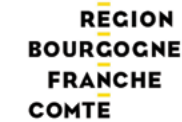

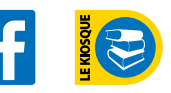

Cet additif fait suite aux décisions de modifications de l'offre de formations pour la rentrée 2017 dans l'enseignement public et privé sous contrat, par voie scolaire ou par apprentissage. Il se base sur les arrêtés et sur l'enquête menée par nos soins auprès des établissements de l'académie de Besançon.

> Sources : Rectorat de l'académie de Besançon ; Direction de la formation tout au long de la vie la Région Bourgogne-Franche-Comté; DRAAF Bourgogne-Franche-Comté

# LES INFOS UTILES

## P. 25

## LES CENTRES D'INFORMATION ET D'ORIENTATION (CIO) **Haute-Saône**

**VESOUL 70000**

*Remplacer* 1 rue Paul Petitclerc*par* 5A, route de Saint-Loup Bat B

## LES SECTIONS SPORTIVES **SCOLAIRES**

# P. 28

# Natation

*Supprimer*

◆ 25 **Valentigney** - Lycée Armand Peugeot

## LES SECTIONS LINGUISTIQUES

# P. 29

## **Anglais**

**◆ 25 Montbéliard** *remplacer* Section professionnelle du lycée Jules Viette *par* Section professionnelle du lycée polyvalent Germaine Tillion *et remplacer* bac pro *par* seconde pro.

#### *Ajouter*

◆ 25 **Pontarlier** - Lycée professionnel Toussaint Louverture :

#### **BACS PRO Cuisine, Commercialisation et services en restauration (projet)**

◆ 39 **Dole** - Lycée Jacques Duhamel:

#### **BACS PRO Maintenance des équipements industriels ; Métiers de l'électricité et de ses environnements connectés ; Procédés de la chimie, de l'eau et des papiers-cartons**

◆ 70 **Vesoul** – Lycée professionnel Pontarcher: **BACS PRO Cuisine, Commercialisation et services en restauration**

# HANDICAP ET SCOLARITÉ

## P. 30

# LES UNITES LOCALISEES POUR L'INCLUSION SCOLAIRE (ULIS)

#### *Ajouter*

u 25 **Besançon** Etablissement régional d'enseignement adapté Alain Fournier

## LES DIPLÔMES PROFESSIONNELS PAR DOMAINES

## P. 32

# Agriculture, élevage, aménagement, forêt

**CAP agricole Métiers de l'agriculture option production animale** 

**Ajouter** ■ 25 Levier - Lycée agricole technologique privé Lasalle

# Alimentation, hôtellerie, restauration

**CAP agent polyvalent de restauration**

## *Ajouter*

◆ 39 **Saint-Claude** Lycée polyvalent Pré Saint-Sauveur ◆ 90 **Delle** - Lycée professionnel Jules Ferry **ajouter** Apprentissage

## P. 33

#### *Remplacer* **CAP Restaurant** *et* **CAP Services hôteliers** *par* **CAP Commercialisation** *et*  **services en hôtel-café-restaurant**

(JO du 9 mars 2017, 1ère session d'examen en 2019)

#### **CAP agricole Opérateur des industries agroalimentaires - option transformation de produits alimentaires**

*Supprimer*A 39 **Poligny** - CFA agroalimentaire

# Art, artisanat d'art, audiovisuel

*Supprimer* **CAP Art du bois - option tourneur** 

◆ 39 Moirans-en-Montagne - Lycée professionnel Pierre Vernotte

**CAP Bronzier** *remplacer* **- option A monteur en bronze** *par* **- option B ciseleur en bronze**

**BAC PRO Intervention sur le patrimoine bâti – option A maçonnerie** 

*Supprimer*A 25 **Besançon** – CFA Vauban du bâtiment de Franche-Comté

**et■** 39 **Mouchard** - Lycée professionnel privé des compagnons du Tour de France

## **Option C Couverture**

*Supprimer* A 25 **Besançon** – CFA Vauban du bâtiment de Franche-Comté

**Ajouter 29 Mouchard** - Lycée professionnel privé des compagnons du Tour de France

## P. 34

## Bâtiment, travaux publics **CAP Maçon**

◆ 70 **Luxeuil-les-Bains aiouter** Apprentissage

## **CAP Peintre-applicateur de revêtements**

**Supprimer**  $\bullet$  90 **Delle** - Lycée professionnel Jules Ferry

#### **BAC PRO Aménagement et finition du bâtiment et BAC PRO Technicien du bâtiment : organisation et réalisation du gros œuvre**

A 25 **Besançon** – CFA Vauban du bâtiment de Franche-Comté

*Ajouter* (en 24 mois, accessible aux élèves titulaires d'un diplôme de niveau V dans la même filière.) *Supprimer* **BAC PRO Intervention sur le** 

# **patrimoine bâti - option A maçonnerie n** $\blacksquare$  **A** 39 **Mouchard** - Lycée professionnel privé des

compagnons du Tour de France

Légende : ◆ enseignement public (voie scolaire) n enseignement privé (voie scolaire ou en alternance sous statut scolaire de MFR) **A** apprentissage

**1**

**BAC PRO Technicien du bâtiment : organisation et réalisation du gros oeuvre** 

*Ajouter* n **39 Mouchard - Lycée professionnel privé des compagnons du Tour de France**

# P. 35

## Bois, ameublement

*Supprimer* **CAP Art du bois - option tourneur**  ◆ 39 Moirans-en-Montagne - Lycée professionnel Pierre Vernotte

#### **BAC PRO Technicien menuisier – agenceur**

A 25 **Besançon** – CFA Vauban du bâtiment de Franche-Comté *ajouter* (en 24 mois, accessible aux élèves titulaires d'un diplôme de niveau V dans la même filière.)

# Chimie, physique

*Supprimer* **CAP Propreté de l'environnement urbain-collecte et recyclage**

A 25 **Les Fins** - Maison familiale rurale Les Deux Vals Commerce, vente

## Commerce, vente

**CAP Employé de commerce multi-spécialités**

**Ajouter** A 70 **Combeaufontaine** - Maison familiale et rurale de Combeaufontaine **CAP Employé de vente spécialisé option A produits alimentaires** 

**Ajouter** ♦ 39 **Lons-le-Saunier** - Lycée professionnel Montciel

# P. 36

# Electricité, électronique, énergie

**BAC PRO Métiers de l'électricité et de ses environnements connectés** 

**BAC PRO Technicien de maintenance des systèmes énergétiques et climatiques** 

#### **BAC PRO Technicien en installation des systèmes énergétiques et climatiques**

A 25 **Besançon** – CFA Vauban du bâtiment de Franche-Comté *ajouter* (en 24 mois, accessible aux élèves titulaires d'un diplôme de niveau V dans la même filière.)

# Gestion – administration

**BAC PRO Gestion-administration**

## *Supprimer*

A 70 **Combeaufontaine** - Maison familiale rurale de Combeaufontaine

# Hygiène, sécurité

*Supprimer*  **CAP Propreté de l'environnement urbaincollecte et recyclage**

A 25 **Les Fins** - Maison familiale rurale Les Deux Vals

# Matériaux : métaux, plastiques, papier

**CAP Bronzier** *remplacer* **- option A monteur en bronze** *par* **- option B ciseleur en bronze**

# P. 37

**Remplacer CAP Réalisation en chaudronnerie industrielle par Réalisations industrielles en chaudronnerie ou soudage**

(BO n°5 du 2/02/2017, 1ère session d'examen en 2019)

# Productique, mécanique

#### **BAC PRO Maintenance des équipements industriels**

◆ 90 **Delle** - Lycée professionnel Jules Ferry *Ajouter* (possibilité de convention avec l'Armée de terre)

#### **BAC PRO Productique mécanique option décolletage**

**◆ 25 Besancon** - Section professionnelle du Lycée Jules Haag *ajouter* (Apprentissage uniquement en deuxième et troisième année de bac pro.)

## P. 38

# Santé, social, soins, esthétique

*Remplacer* **CAP Petite enfance** *par* **CAP Accompagnant éducatif petite enfance**

(JO du 13 avril 2017, 1ère session d'examen en 2019) **BAC PRO Accompagnement, soins et services** 

# **à la personne option A : à domicile**

*Ajouter*u 25 **Baume-les-Dames** - Lycée professionnel Jouffroy d'Abbans

## Transport, magasinage **CAP Opérateur logistique**

**Remplacer ◆ 39 Lons-le-Saunier** - Lycée professionnel Montciel *par*u 90 **Belfort** - Lycée professionnel Raoul Follereau

## LES FORMATIONS PROFESSION-NELLES GRANDE RÉGION

## P. 39

**CAP Bronzier** *remplacer* **- option A monteur en bronze** *par* **- option B ciseleur en bronze**

**BAC PRO Productique mécanique option décolletage** 

◆ 25 **Besancon** - Section professionnelle du Lycée Jules Haag

*Ajouter* (Apprentissage uniquement en deuxième et troisième année de bac pro.)

## $\diamondsuit$  Les Lycées publics (VOIE SCOLAIRE)

## P. 40

# 25 - DOUBS

**AUDINCOURT** Lycée professionnel Nelson Mandela *Remplacer* **CAP Restaurant** *par* **CAP** 

**Commercialisation et services en hôtel-caférestaurant** (JO du 9 mars 2017, 1ère session d'examen en 2019)

**BAUME-LES-DAMES** Lycée Jouffroy d'Abbans *Remplacer* Tél. 03 81 84 02 70

*par* Tél. 03 81 84 02 77 **BAC PRO** *ajouter* **- Accompagnement, soins et services à la personne option A : à domicile**

**BESANÇON** Lycée professionnel Condé *Remplacer* **CAP Restaurant** *par* **CAP** 

#### **Commercialisation et services en hôtel-caférestaurant**

(JO du 9 mars 2017, 1ère session d'examen en 2019)

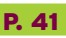

**PONTARLIER** Lycée professionnel Toussaint Louverture *Remplacer* **CAP Restaurant** *par* **CAP Commercialisation et services en hôtel-caférestaurant**

(JO du 9 mars 2017, 1ère session d'examen en 2019)

# 39 - JURA

**DOLE** Lycée Jacques Duhamel **Sections particulières** 

## *Ajouter*

**Section européenne :** anglais (concerne les bacs pro Maintenance des équipements industriels ; Métiers de l'électricité et de ses environnements connectés; Procédés de la chimie, de l'eau et des papiers-cartons)

## P. 42

**LONS-LE-SAUNIER** Lycée professionnel Montciel **CAP** *remplacer* **Opérateur logistique** 

*par* **Employé de vente spécialisé option A produits alimentaires** 

**MOIRANS-EN-MONTAGNE** Lycée professionnel Pierre Vernotte

**CAP** *supprimer* **- Arts du bois option Tourneur**

**POLIGNY** Section professionnelle du lycée Hyacinthe Friant

*Remplacer* **CAP Restaurant** *par* **CAP Commercialisation et services en hôtel-caférestaurant**

(JO du 9 mars 2017, 1ère session d'examen en 2019)

**SAINT-AMOUR** Lycée professionnel Ferdinand Fillod **CAP Bronzier** *remplacer* **- option A monteur en bronze** *par* **- option B ciseleur en bronze**

**SAINT-CLAUDE** Lycée polyvalent Pré Saint-Sauveur **CAP** *ajouter* **- Agent polyvalent de restauration**

P. 43

# 70 - HAUTE-SAÔNE

**VESOUL** Lycée professionnel Luxembourg CAP

*Remplacer* **Réalisation en chaudronnerie industrielle** *par* **Réalisations industrielles en chaudronnerie ou soudage** (BO n°5 du 2/02/2017, 1ère session d'examen en 2019)

**VESOUL** Lycée professionnel Pontarcher *Remplacer* www.lycéepontarcher.fr *par* www.

lycee-pontarcher.fr

#### *Remplacer* **CAP Restaurant** *par* **CAP Commercialisation et services en hôtel-caférestaurant**

(JO du 9 mars 2017, 1ère session d'examen en 2019) **Sections particulières**

## *Ajouter*

**Section européenne :** concerne les bacs pro Cuisine; Commercialisation et services en restauration

**ONISEP Bourgogne-Franche-Comté, Site de Besançon** [http://www.onisep.fr/besancon> Les guides d'orientation](http://www.onisep.fr/Pres-de-chez-vous/Bourgogne-Franche-Comte/Besancon/Publications-de-Franche-Comte/Guides-d-orientation-et-publications) Additif APRÈS LA 3<sup>E</sup> I Mai 2017 Légende : ◆ enseignement public (voie scolaire) n enseignement privé (voie scolaire ou en alternance sous statut scolaire de MFR) **A** apprentissage

# 90 - TERRITOIRE DE **BELFORT**

**BELFORT** Lycée professionnel Raoul Follereau **CAP** *ajouter* **- Opérateur logistique**

**DELLE** Lycée professionnel Jules Ferry **CAP** *supprimer* **- peintre-applicateur de revêtements** 

**BAC PRO Maintenance des équipements industriels** *ajouter* (possibilité de convention avec l'Armée de terre)

## **LES ÉTABLISSEMENTS PRIVÉS** SOUS CONTRAT (VOIE SCOLAIRE)

## P. 44

**LEVIER** Lycée agricole technologique privé Lasalle **CAP agricole** *ajouter* **- Métiers de l'agriculture production animale**

## P. 45

**DOLE** Section professionnelle du lycée privé Pasteur-Mont Roland

*Remplacer* www.lyceepasteur-roland.com *par* www.pasteurmontroland.com

**MOUCHARD** Lycée professionnel privé des

compagnons du Tour de France **BAC PRO** *remplacer* **- Interventions sur le patrimoine bâti option maçonnerie**  *par* **- Technicien du bâtiment : organisation et réalisation du gros oeuvre** 

## P. 46

**VILLERSEXEL** Lycée professionnel privé de Notre-Dame de la Compassion *Remplacer* **CAP Petite enfance** *par* **CAP Accompagnant éducatif petite enfance** (JO du 13 avril 2017, 1ère session d'examen en 2019)

## A LES ÉTABLISSEMENTS DE FORMATION PAR APPRENTISSAGE (CFA, LYCÉES ET LYCÉES PROFES-SIONNELS PUBLICS OU PRIVÉS ET MFR)

#### P. 46

## 25 - DOUBS

**BESANCON** CFA académique de Franche-Comté *Remplacer* Internat garçons-filles (Internat filles au LP Tristan Bernard) *par* Internat disponible selon les établissements d'accueil des formations *Supprimer*

**BAC PRO**

#### **- Artisanat et métiers d'art option communication visuelle plurimédia**

#### **BESANCON** CFA Hilaire de Chardonnet

*Remplacer* **CAP Restaurant** *par* **CAP Commercialisation et services en hôtel-caférestaurant**

(JO du 9 mars 2017, 1ère session d'examen en 2019)

# P. 47

**BESANÇON** CFA Vauban du bâtiment de Franche-Comté **BAC PRO**

*Ajouter* (Tous les bacs pro sont proposés en 24 mois et accessibles aux élèves titulaires d'un diplôme de niveau V dans la même filière.)

**BESANÇON** Lycée Jules-Haag – Site Marceau *Remplacer* www.lyc-montjoux.ac-besancon.fr *par* www.lycee-juleshaag.fr *et* http://cfa-academiquefranche-comte.fr/

*Remplacer* Internat garçons *par* Internat garçons-filles

**BAC PRO**

*Ajouter*

**- Artisanat et métiers d'art option communication visuelle plurimédia**

**- Productique mécanique option décolletage (uniquement à partir de la deuxième année).** 

**BETHONCOURT** CFA du pays de Montbéliard *Remplacer* CAP Restaurant *par* CAP Commercialisation et services en hôtel-café-restaurant (JO du 9 mars 2017, 1ère session d'examen en 2019)

**EXINCOURT** CFA de l'industrie Nord Franche-Comté – centre d'Exincourt **CAP**

#### *Remplacer* **Réalisation en chaudronnerie industrielle** *par* **Réalisations industrielles en chaudronnerie ou soudage**

(BO n°5 du 2/02/2017, 1ère session d'examen en 2019)

## *Supprimer :*

**LES FINS** 25500 Cedex Maison familiale rurale Les Deux Vals, Sous les Sangles Tél. 03 81 67 06 20 www.mfrlesfins.fr Internat garçons-filles Portes ouvertes : 04 février 2017 (de 9 h à 17 h) ; 11 mars 2017 et 10 juin 2017 (de 9 h à 17 h) **CAP**

**- Propreté de l'environnement urbain collecte et recyclage**

**ORCHAMPS-VENNES** Maison familiale rurale La Roche du Trésor

*Remplacer* **CAP Services hôteliers** *par* **CAP Commercialisation et services en hôtel-caférestaurant**

(JO du 9 mars 2017, 1ère session d'examen en 2019)

# P. 48

## 25 - DOUBS

**PONTARLIER** Maison familiale rurale de Pontarlier **BAC PRO**

# **- Accueil - relation clients et usagers**

## *Ajouter*

(En 2 ans, uniquement pour la deuxième et troisième année de bac pro)

# 39 - JURA

**GEVINGEY** Antenne du CFA de l'Industrie Sud Franche-Comté

*Remplacer* **Réalisation en chaudronnerie industrielle** *par* **Réalisations industrielles en chaudronnerie ou soudage** (BO n°5 du 2/02/2017, 1ère session d'examen en 2019)

#### **GEVINGEY** CFA du Jura

*Remplacer* **CAP Restaurant** *par* **CAP Commercialisation et services en hôtel-caférestaurant**

(JO du 9 mars 2017, 1ère session d'examen en 2019)

**DOLE** Section professionnelle du lycée privé Pasteur-Mont Roland

*Remplacer* www.lyceepasteur-roland.com *par*  www.pasteurmontroland.com

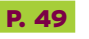

## 39 - JURA

**POLIGNY** CFA agroalimentaire

*Supprimer* **CAP Agricole Opérateur des industries agroalimentaires - option transformation de produits alimentaires** 

# 70 - HAUTE-SAÔNE

**COMBEAUFONTAINE** Maison familiale rurale de Combeaufontaine

**Bac pro** 

*Supprimer*  **Gestion - administration**

**LUXEUIL-LES-BAINS** Section professionnelle du lycée Lumière

*Ajouter* http://cfa-academique-franche-comte.fr *et* CAP maçon

# P. 50

**VESOUL** CFAMA de Haute-Saône *Remplacer* **CAP Restaurant** *par* **CAP Commercialisation et services en hôtel-caférestaurant** (JO du 9 mars 2017, 1ère session d'examen en 2019)

*Remplacer* **CAP Petite enfance** *par* **Accompagnant éducatif petite enfance** (JO du 13 avril 2017, 1ère session d'examen en 2019)

**BELFORT** CFA municipal de Belfort

*Remplacer* Tél. 03 84 46 63 50 *par* Tél. 03 70 04 80 80 *Remplacer* **CAP Restaurant** *par* **CAP Commercialisation et services en hôtel-café-restaurant**

(JO du 9 mars 2017, 1ère session d'examen en 2019)

## *Ajouter*

**DELLE** Lycée professionnel Jules Ferry, 18 rue de Verdun, BP 36 Tél. 03 84 58 49 10 www.citeferrydelle.fr http://cfa-academique-franche-comte.fr/ Accessibilité handicapés **CAP**

**- agent/e polyvalent/e de restauration**

## SECONDES PRO COMMUNES POUR LES BACS PRO SUIVANTS À LA RENTRÉE 2017

**Le choix de l'option pour ces bacs professionnels s'effectuera à l'issue de la classe de seconde professionnelle, la première année est donc commune. Maintenance des véhicules.**

#### **3 options :**

**Voitures particulières, Véhicules de transport routier et Motocycles. (PAGES 34 ; 41 ; 42 ; 46 ; 48 ; 50)**

**Technicien d'études du bâtiment.** 

**2 options : Etudes et économie (TB2E) ou Assistant en architecture (TB2A). (PAGES 34 ; 40 ; 42)**

 **Accompagnement, soins et services à la personne (ASSP).** 

#### **2 options :**

**à domicile ou en structure (ASSP) (PAGES 38 ; 40 ; 41 ; 42 ; 43 ; 44 ; 45)**

#### **Systèmes Numériques.**

**Pour rappel, la seconde pro est commune pour les deux options depuis la rentrée 2016 : Sûreté et sécurité des infrastructures, de l'habitat et du tertiaire (SSIHT) ou Audiovisuels, réseau et équipement domestiques (ARED).** 

**(PAGES 36 ; 40 ; 43 ; 44 ; 45 ; 46 ; 47)** 

## LES ENSEIGNEMENTS D'EXPLORATION EN 2DE GÉNÉRALE ET TECHNOLOGIQUE

# Les 2<sup>des</sup> spécifiques

Les langues vivantes 1 et 2

## P. 52

Les Langues vivantes 1 et 2 (Tableau)

## LV1 Espagnol

*Ajouter* 

◆ **Montmorot** - Lycée agricole de Lons le Saunier Edgar Faure

LV2 Italien

## *Ajouter*

- u **Poligny** Lycée Hyacinthe Friant
- u **Lure** Lycée Georges Colomb
- u**Valdoie** Lycée agricole de Valdoie Lucien Quelet

# LES ÉTABLISSEMENTS ET LEURS FORMATIONS PAR DÉPARTEMENTS

# P. 54

**BESANCON** Lycée Jules Haag

Enseignements d'exploration en 2nde *Ajouter* Informatique et création numérique

P. 55 **BESANÇON** Lycée Victor Hugo

Enseignements d'exploration en 2nde *Ajouter* Informatique et création numérique

#### **DANNEMARIE-SUR-CRÈTE** Lycée agricole Granvelle

Options facultatives *Ajouter* Arts : Théâtre ; Pratiques professionnelles et projets

**MONTBÉLIARD** Lycée polyvalent de Montbéliard *Remplacer* Tél. 03 81 99 84 84 *par* Tél. 03 81 98 25 21

P. 56 **VALENTIGNEY** Lycée Armand Peugeot

Enseignements d'exploration en 2nde *Ajouter* Informatique et création numérique

39 - JURA **CHAMPAGNOLE** Lycée Paul-Emile Victor

Enseignements d'exploration en 2nde

*Ajouter* Informatique et création numérique **DOLE** 39107 Lycée Jacques Duhamel

Options facultatives *Ajouter* Arts : arts plastiques

**MONTMOROT** Lycée agricole de Lons le Saunier Edgar Faure

Langues Vivantes LV1 : *Ajouter* Espagnol

## P. 57

**POLIGNY** 39801 Lycée Hyacinthe Friant Langues vivantes *Ajouter* LV2 : italien

**SAINT-CLAUDE** 39201 Cedex Lycée Pré Saint-Sauveur

## Enseignements d'exploration en 2nde

*Ajouter* : Informatique et création numérique

P. 58 70 - HAUTE-SAÔNE

**LURE** Lycée Georges Colomb

Langues Vivantes LV2 : *ajouter* Italien

**LUXEUIL-LES-BAINS** Lycée Lumière

Sections particulières Section européenne : *ajouter* Anglais

**BELFORT** 90020 Cedex Lycée Courbet

Enseignements d'exploration en 2nde *Ajouter :* Informatique et création numérique

P. 59 **BELFORT** Lycée Raoul Follereau

Enseignements d'exploration en 2nde *Supprimer* LV3 : chinois

Sections particulières Section européenne : Ajouter Espagnol

**VALDOIE** Lycée agricole de Valdoie Lucien Quelet

Langues Vivantes LV2 : *ajouter* Italien

## **N LES ÉTABLISSEMENTS PRIVÉS** SOUS CONTRAT (VOIE SCOLAIRE)

P. 59 **BESANCON** Lycée Privé Saint-Paul

Options facultatives *Ajouter*  Arts : arts plastiques ; Arts : musique ; Latin

**LEVIER** Lycée agricole technologique privé Lasalle

Options facultatives Pratiques professionnelles et projets *Ajouter* (à partir de la classe de 1ère)

P. 60

# 39 - JURA

**DOLE** Section professionnelle du lycée privé Pasteur-Mont Roland *Remplacer* www.lyceepasteur-roland.com *par* www.pasteurmontroland.com